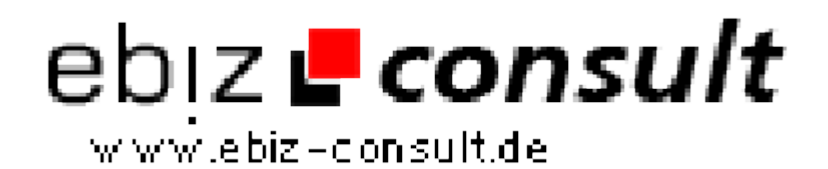

solutions for your daily eBusiness

## **Anzeigenmarkt v1.8**

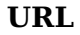

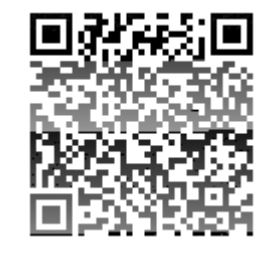

https://www.php-resource.de/script/E-Commerce/Marketplace-Software/Anzeigenmarkt-v1-8\_13432

Image not found or type unknown

**Produktbild**

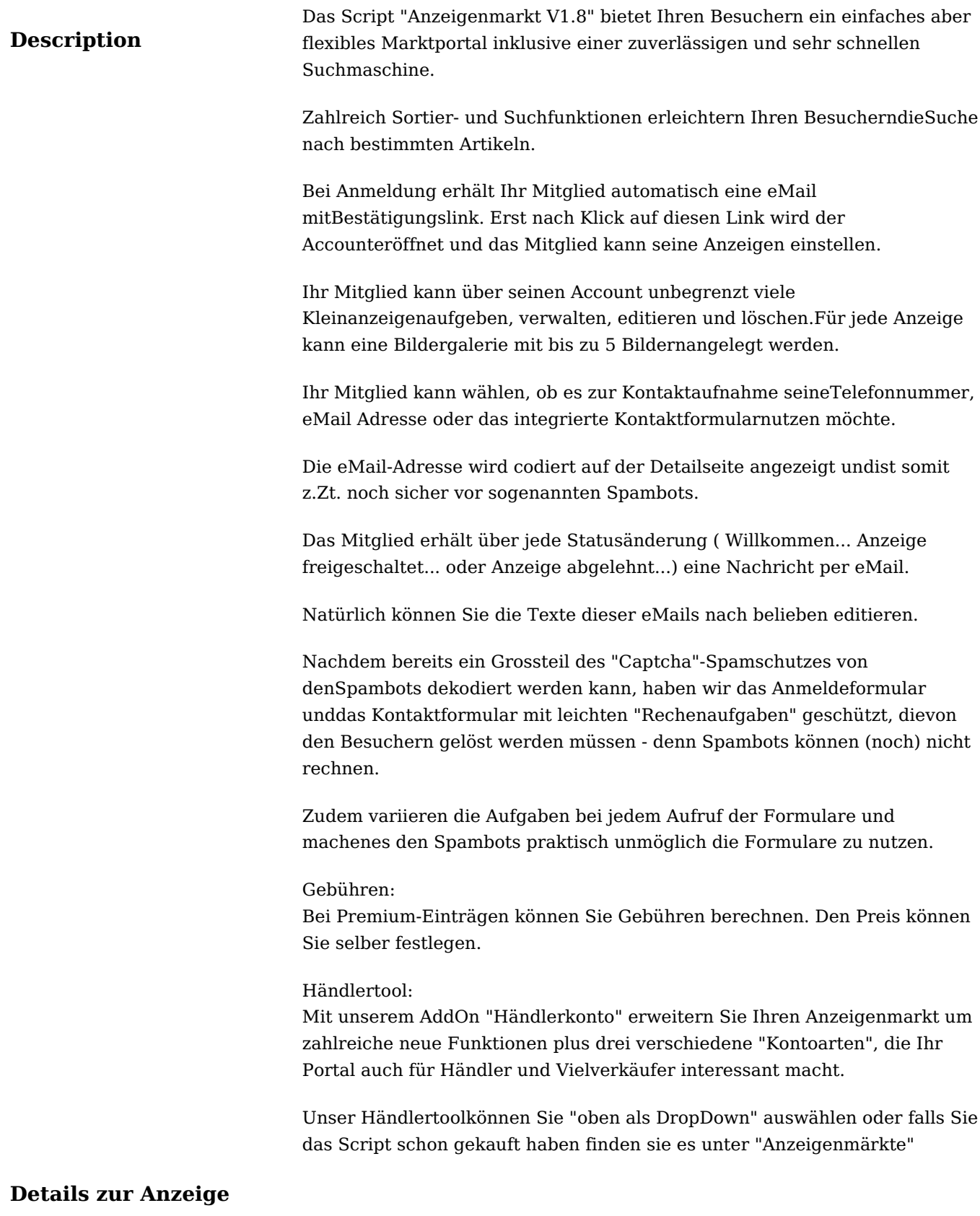